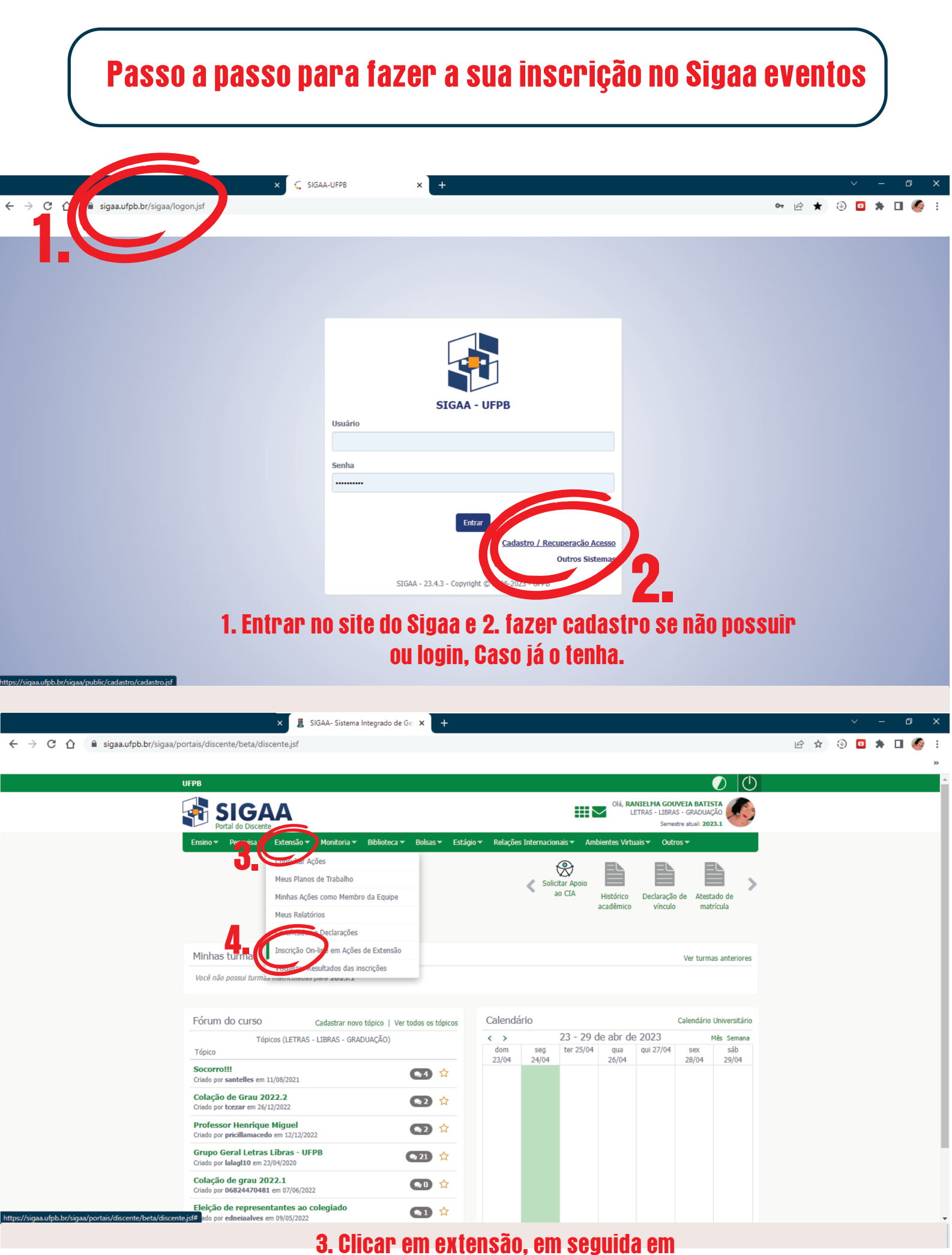

4. Inscriçãoon-line em ações de extensão.

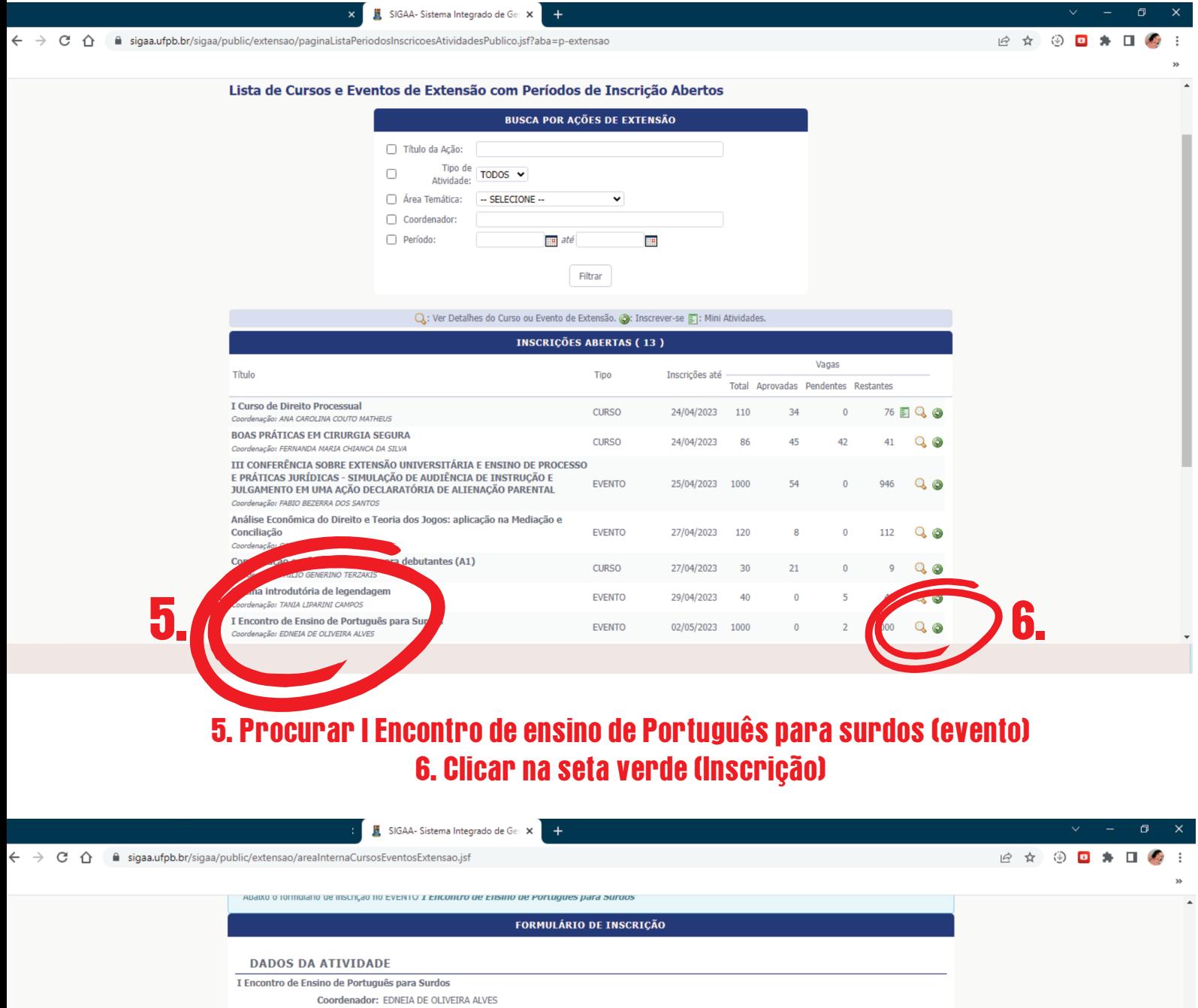

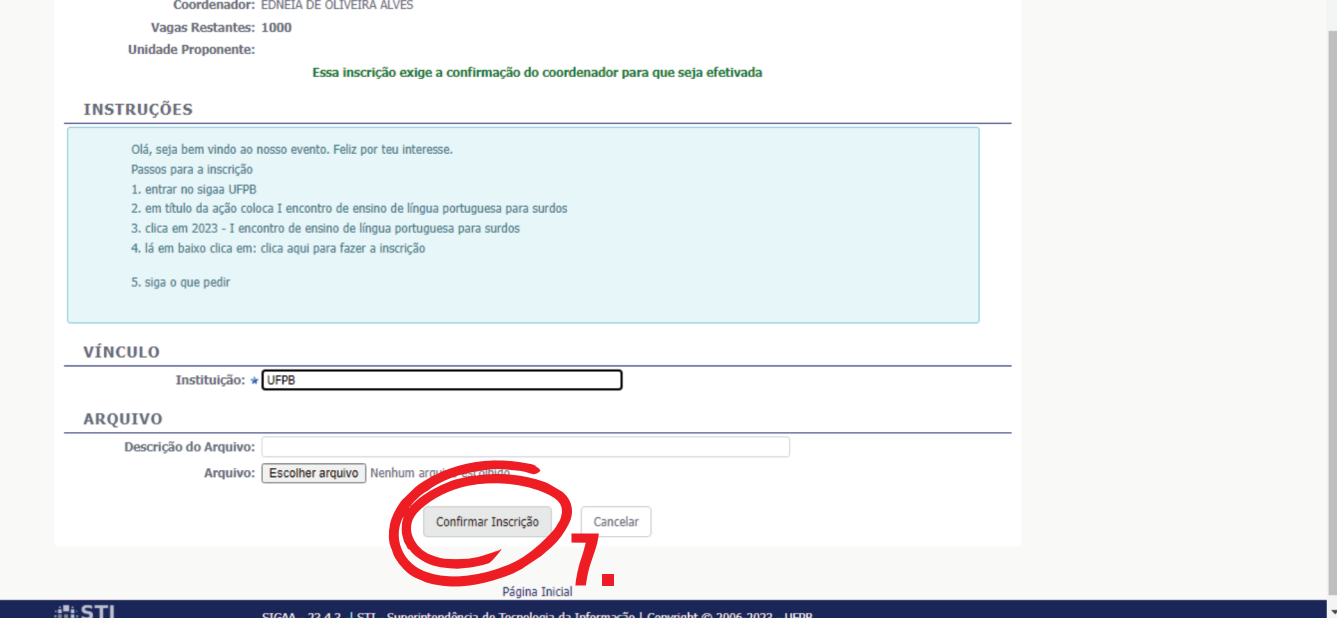

7. Siga os passos e confirme a inscrição

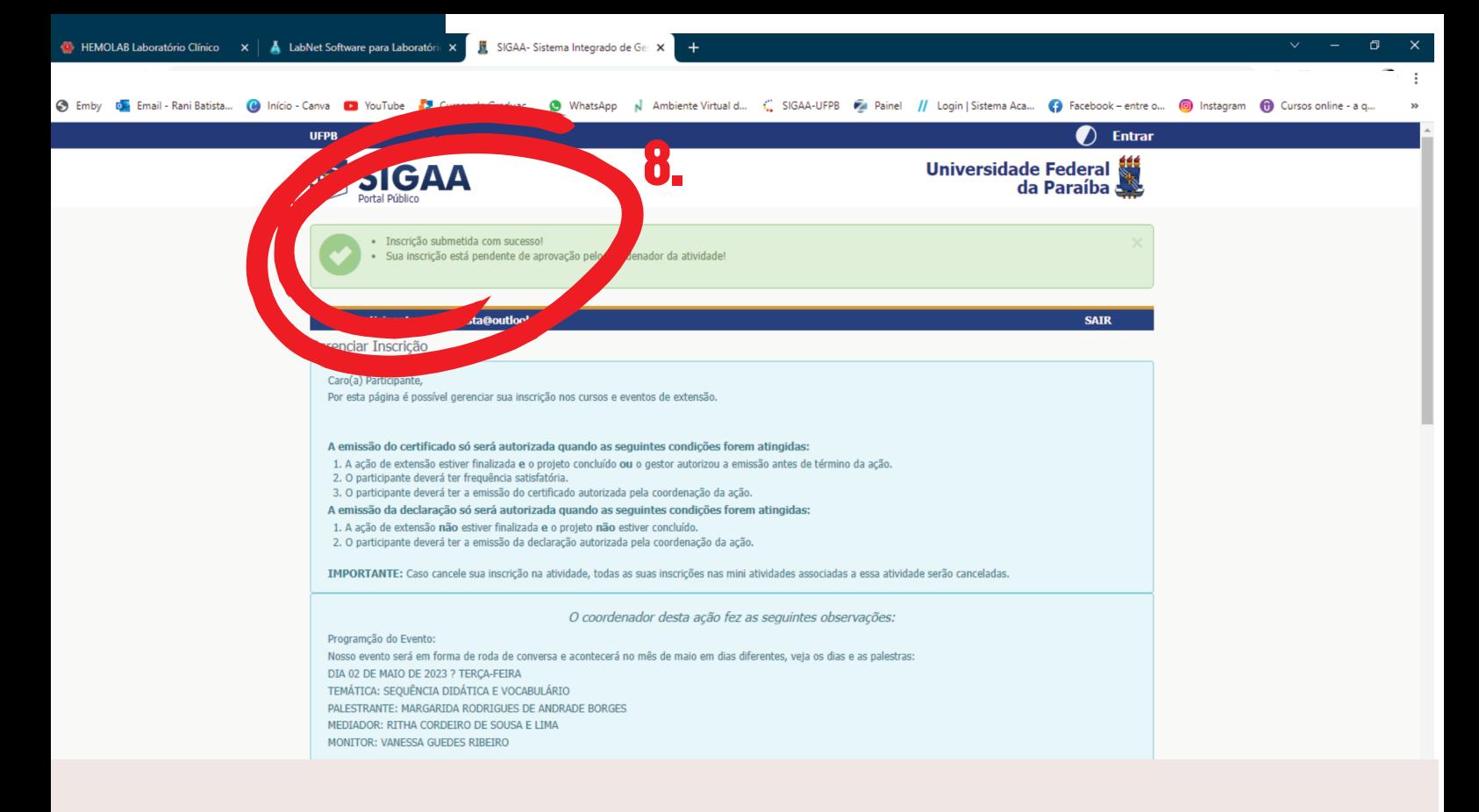

## 8. Inscrição realizada com sucesso!

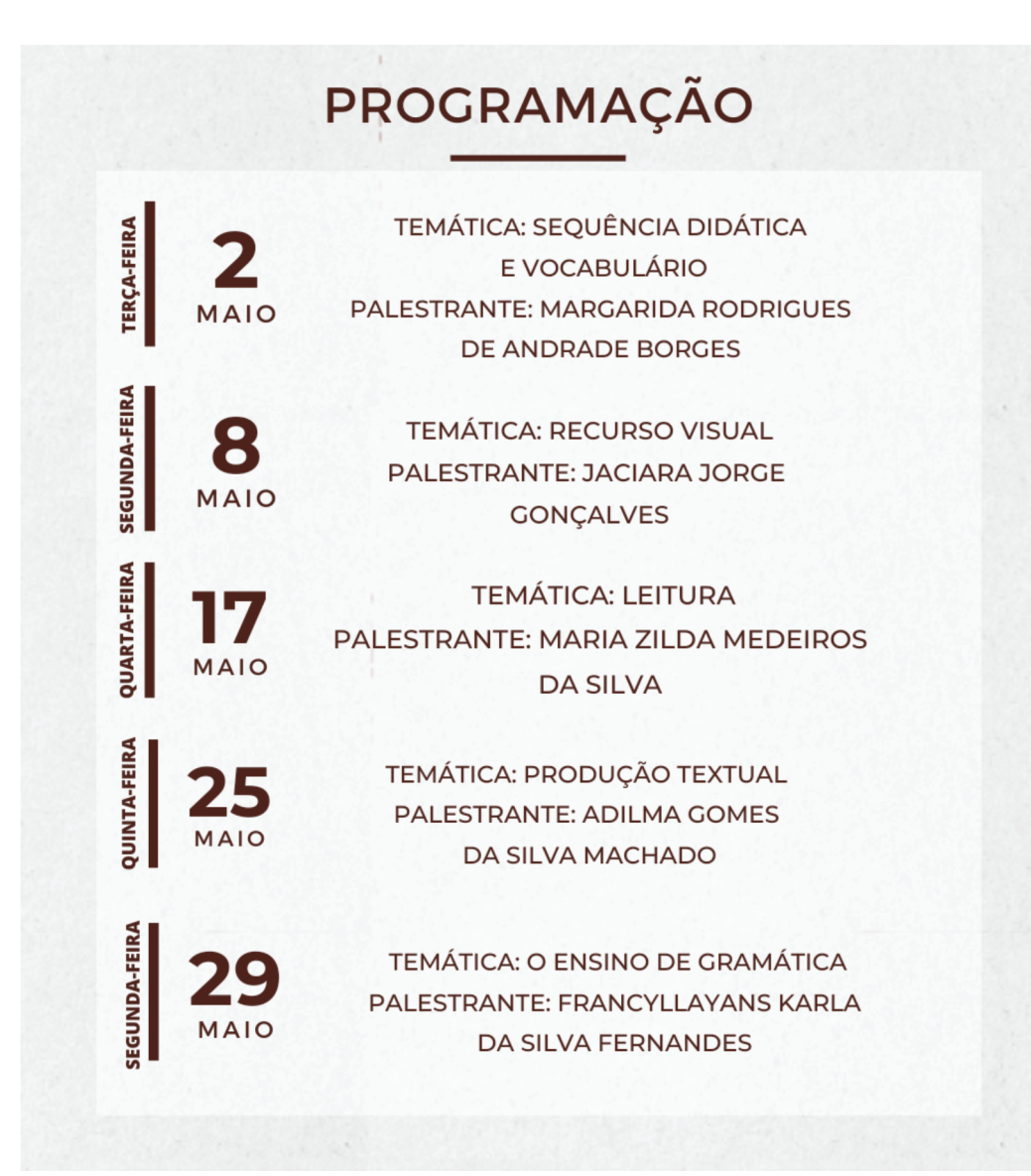